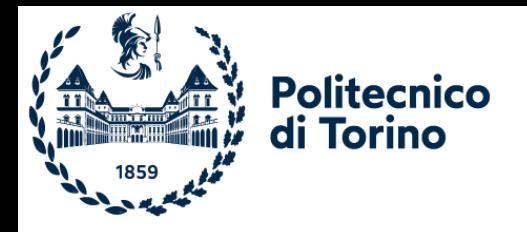

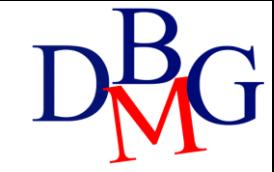

# Update commands

SQL language: basics

# Update instructions

- Update operations modify the state of the database
	- integrity constraints must be checked to ensure that they are still verified
- Each instruction may modifies the content of a single table
- INSERT
	- inserting new tuples into a table
- DELETE
	- deleting tuples from a table
- UPDATE
	- modifying the content of tuples in a table

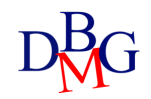

# INSERT

### • Inserting a single tuple

- assignment of a constant value to each attribute INSERT INTO *TableName [(ColumnList)]* VALUES *(CostantList);*
- Inserting multiple tuples
	- read from other tables by means of a SELECT command
	- it must not include an ORDER BY clause

INSERT INTO *TableName [(ColumnList)] Query;*

# Example 1: Inserting a tuple

• Insert product P7 with Name: Jumper, Color: Purple, Size: 40, Store: Helsinki

### INSERT INTO P (PId, PName, Color, Size, City) VALUES ('P7', 'Jumper', 'Purple',40,'Helsinki');

- A new tuple is inserted into table P with the specified values
- Omitting the field list is equivalent to specifying all fields, according to the column order specified upon table creation
	- If the table schema changes, the INSERT command is no longer valid

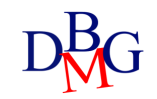

# Example 2: Inserting a tuple

• Insert product P8 with Store: Istanbul, Size: 42

```
INSERT INTO P (PId, Store, Size)
VALUES ('P8', 'Instanbul', 42);
```
- A new tuple is inserted into table P with the specified values
	- PName and Color are assigned the NULL value
- For all attributes whose values are not specified, the domain of the attribute must allow the NULL value

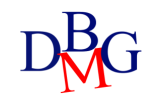

# Example 3: Referential integrity constraints

• Insert a new supply for supplier S20, product P20 and quantity 1000

### INSERT INTO SP (SId, PId, Qty) VALUES ('S20', 'P20', 1000);

- Referential integrity constraint
	- P20 and S20 must already be present in the P and S tables, respectively
	- if the constraint is not satisfied, the insertion should not be executed

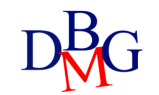

# Example 4: Inserting multiple records

#### TOTAL-SUPPLIES (PId, TotalQty)

- For each product, insert the overall supplied quantity into table TOTAL-SUPPLIES
	- aggregate data extracted from table SP

### INSERT INTO TOTAL-SUPPLIES (PId, TotalQty) (SELECT PId, SUM(Qty) FROM SP GROUP BY PId);

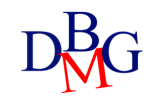

# DELETE

DELETE FROM *TableName [ WHERE predicate];*

- Deletion of all tuples satisfying the predicate from table *TableName*
- It must be ensured that the deletion does not cause the violation of referential integrity constraints

# Example 1: Clearing Table Contents

• Delete all supplies

DELETE FROM SP**;**

- If no WHERE clause is specified, all tuples satisfy the selection predicate
	- the contents of table SP are deleted
	- the table itself is *not* deleted

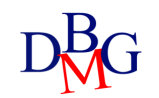

# Example 2: Referential integrity contraints

• Delete the tuple corresponding to the supplier with code S1

DELETE FROM S WHERE SId='S1';

- If SP includes supplies related to the deleted suppliers, the database loses its integrity
	- a violation of the referential integrity constraint between SP and S occurs
	- the deletion must be propagated

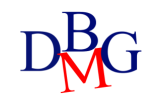

# Example 2: Referential Integrity constraints

• Delete the tuple corresponding to the supplier with code S1

DELETE FROM S WHERE SId='S1';

DELETE FROM SP WHERE SId='S1';

• To maintain integrity, the deletion operations must be completed on both tables

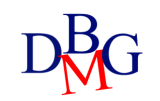

# Example 3: Referential integrity constraints

- Delete the suppliers based in Paris
- If SP includes supplies referring to the deleted suppliers, the referential integrity constraint between SP and S is violated
	- such supplies must also be deleted from SP

DELETE FROM SP WHERE SId IN (SELECT SId FROM S WHERE City='Paris');

DELETE FROM S WHERE City='Paris';

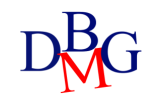

# UPDATE

UPDATE *TableName* SET *column = expression {, column=expression} [ WHERE predicate];*

• All records in table *TableName* satisfying the predicate are modified according to the assignment *column=expression* in the SET clause

# Example 1: Updating a tuple

• Update the features of product P1: assign Yellow to Color, increase the size by 2 and assign NULL to Store

> UPDATE P SET Color = 'Yellow', Size=Size+2, Store = NULL WHERE PId='P1';

• The tuple identified by code P1 is updated

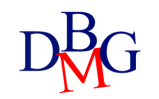

# Example 2: Multiple updates

• Update all suppliers based in Paris by doubling the number of employees

> UPDATE S SET #Employees=2\*#Employees WHERE City='Paris';

• All tuples selected by the predicate in the WHERE clause are updated

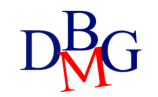

# Example 3: Update with nested query

• Update to 10 the quantity of supplied products for all suppliers based in Paris

> UPDATE SP SET Qty  $= 10$ WHERE SId IN (SELECT SId FROM S WHERE City='Paris');

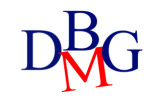

# Example 4: Updating multiple tables

• Change the code of supplier S2 to S9

UPDATE S SET SId='S9' WHERE SId='S2';

- If SP includes supplies related to the updated suppliers, the referential integrity constraint is violated
	- such supplies must also be updated in SP

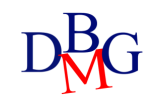

# Example 4: Updating multiple tables

• Change the code of supplier S2 to S9

UPDATE S SET SId='S9' WHERE SId='S2';

UPDATE SP SET SId='S9' WHERE SId='S2';

• To maintain integrity, the update must be completed on both tables (integrity constraints checking must be temporarily disabled)

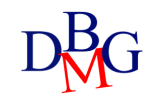